# **Mas&sortm**

**IM Harris**

Delve into the emotional tapestry woven by in **Mas&sortm** . This ebook, available for download in a PDF format ( Download in PDF: \*), is more than just words on a page; itis a journey of connection and profound emotion. Immerse yourself in narratives that tug at your heartstrings. Download now to experience the pulse of each page and let your emotions run wild.

## **Table of Contents Mas&sortm**

- 1. Understanding the eBook Mas&sortm
	- The Rise of Digital Reading Mas&sortm
	- Advantages of eBooks Over Traditional Books
- 2. Identifying Mas&sortm
	- Exploring Different Genres
	- Considering Fiction vs. Non-Fiction
	- Determining Your Reading Goals
- 3. Choosing the Right eBook Platform
	- Popular eBook Platforms
	- Features to Look for in an Mas&sortm
	- User-Friendly Interface
- 4. Exploring eBook Recommendations from Mas&sortm
- Personalized Recommendations
- Mas&sortm User Reviews and Ratings
- Mas&sortm and Bestseller Lists
- 5. Accessing Mas&sortm Free and Paid eBooks
	- Mas&sortm Public Domain eBooks
	- Mas&sortm eBook Subscription Services
	- Mas&sortm Budget-Friendly Options
- 6. Navigating Mas&sortm eBook Formats
	- o ePub, PDF, MOBI, and More
	- Mas&sortm Compatibility with Devices
	- Mas&sortm Enhanced eBook Features
- 7. Enhancing Your Reading Experience
	- Adjustable Fonts and Text Sizes of Mas&sortm
	- Highlighting and Note-Taking Mas&sortm
- Interactive Elements Mas&sortm
- 8. Staying Engaged with Mas&sortm
	- Joining Online Reading Communities
	- Participating in Virtual Book Clubs
	- Following Authors and Publishers Mas&sortm
- 9. Balancing eBooks and Physical Books Mas&sortm
	- Benefits of a Digital Library
	- Creating a Diverse Reading Collection Mas&sortm
- 10. Overcoming Reading Challenges
	- Dealing with Digital Eye Strain
	- Minimizing Distractions
	- Managing Screen Time
- 11. Cultivating a Reading Routine Mas&sortm
	- o Setting Reading Goals Mas&sortm
	- Carving Out Dedicated Reading Time
- 12. Sourcing Reliable Information of Mas&sortm
	- Fact-Checking eBook Content of Mas&sortm
	- Distinguishing Credible Sources
- 13. Promoting Lifelong Learning
	- Utilizing eBooks for Skill Development
	- Exploring Educational eBooks

# 14. Embracing eBook Trends

- o Integration of Multimedia Elements
- o Interactive and Gamified eBooks

# **Mas&sortm Introduction**

In this digital age, the convenience of accessing information at our fingertips has become a necessity. Whether its research papers, eBooks, or user manuals, PDF files have become the preferred format for sharing and reading documents. However, the cost associated with purchasing PDF files can sometimes be a barrier for many individuals and organizations. Thankfully, there are numerous websites and platforms that allow users to download free PDF files legally. In this article, we will explore some of the best platforms to download free PDFs. One of the most popular platforms to download free PDF files is Project Gutenberg. This online library offers over 60,000 free eBooks that are in the public domain. From classic literature to historical documents, Project Gutenberg provides a wide range of PDF files that can be downloaded and enjoyed on various devices. The website is user-friendly and allows users to search for specific titles or browse through different categories. Another reliable platform for downloading Mas&sortm free PDF files is Open Library. With its vast collection of over 1 million eBooks, Open Library has something for every reader. The website offers a seamless experience by providing options to borrow or download PDF files. Users simply need to create a free account to access this treasure trove of knowledge. Open Library also allows users to contribute by uploading and sharing their own PDF files, making it a collaborative platform for book enthusiasts. For those interested in academic resources, there are websites dedicated to providing free PDFs of research papers and scientific articles. One such website is Academia.edu, which allows researchers and scholars to share their work with a global audience. Users can download PDF files of research papers, theses, and dissertations covering a wide range of subjects. Academia.edu also provides a platform for discussions and networking within the academic community. When it comes to downloading Mas&sortm free PDF files of magazines, brochures, and catalogs, Issuu is a popular choice. This digital publishing platform hosts a vast collection of publications from around the world. Users can search for specific titles or explore various categories and genres. Issuu offers a seamless reading experience with its user-friendly interface and allows users to download PDF files for offline reading. Apart from dedicated platforms, search engines also play a crucial role in finding free PDF files. Google, for instance, has an advanced search feature that allows users to filter results by file type. By specifying the file type as "PDF," users can find websites

that offer free PDF downloads on a specific topic. While downloading Mas&sortm free PDF files is convenient, its important to note that copyright laws must be respected. Always ensure that the PDF files you download are legally available for free. Many authors and publishers voluntarily provide free PDF versions of their work, but its essential to be cautious and verify the authenticity of the source before downloading Mas&sortm. In conclusion, the internet offers numerous platforms and websites that allow users to download free PDF files legally. Whether its classic literature, research papers, or magazines, there is something for everyone. The platforms mentioned in this article, such as Project Gutenberg, Open Library, Academia.edu, and Issuu, provide access to a vast collection of PDF files. However, users should always be cautious and verify the legality of the source before downloading Mas&sortm any PDF files. With these platforms, the world of PDF downloads is just a click away.

#### **FAQs About Mas&sortm Books**

1. Where can I buy Mas&sortm books? Bookstores: Physical bookstores like Barnes & Noble, Waterstones, and independent local stores. Online Retailers: Amazon, Book Depository, and various online bookstores offer a wide range of books in physical and digital formats.

- 2. What are the different book formats available? Hardcover: Sturdy and durable, usually more expensive. Paperback: Cheaper, lighter, and more portable than hardcovers. E-books: Digital books available for e-readers like Kindle or software like Apple Books, Kindle, and Google Play Books.
- 3. How do I choose a Mas&sortm book to read? Genres: Consider the genre you enjoy (fiction, non-fiction, mystery, sci-fi, etc.). Recommendations: Ask friends, join book clubs, or explore online reviews and recommendations. Author: If you like a particular author, you might enjoy more of their work.
- 4. How do I take care of Mas&sortm books? Storage: Keep them away from direct sunlight and in a dry environment. Handling: Avoid folding pages, use bookmarks, and handle them with clean hands. Cleaning: Gently dust the covers and pages occasionally.
- 5. Can I borrow books without buying them? Public Libraries: Local libraries offer a wide range of books for borrowing. Book Swaps: Community book exchanges or online platforms where people exchange books.
- 6. How can I track my reading progress or manage my book collection? Book Tracking Apps: Goodreads, LibraryThing, and Book Catalogue are popular apps for tracking your reading progress and managing book collections. Spreadsheets: You can create your own spreadsheet to track books read, ratings, and other details.
- 7. What are Mas&sortm audiobooks, and where can I find them? Audiobooks: Audio recordings of books, perfect for listening while commuting or multitasking. Platforms: Audible, LibriVox, and Google Play Books offer a wide selection of audiobooks.
- 8. How do I support authors or the book industry? Buy Books: Purchase books from authors or independent bookstores. Reviews: Leave reviews on platforms like Goodreads or Amazon. Promotion: Share your favorite books on social media or recommend them to friends.
- 9. Are there book clubs or reading communities I can join? Local Clubs: Check for local book clubs in libraries or community centers. Online Communities: Platforms like Goodreads have virtual book clubs and discussion groups.
- 10. Can I read Mas&sortm books for free? Public Domain Books: Many classic books are available for free as theyre in the public domain. Free E-books: Some websites offer free e-books legally, like Project

## Gutenberg or Open Library.

**Mas&sortm :**

aws iot cloud mqtt broker internet of things stack exchange - Aug 27 2021

**mqtt brokers that provide user interface and rest apis for** - Nov 10 2022 web mosquitto mqtt broker for iot internet of things guide to setup a free and secure mqtt network using 2 bridged brokers ssl encryption and cert based

**mosquitto mqtt broker on windows installation ultimate guide** - Apr 03 2022

web mqtt message queuing telemetry transport is a lightweight and efficient messaging protocol often used for machine to machine communication iot internet of things

getting to know mqtt ibm developer - May 16 2023

web jan 4 2023 introduction aws iot core connects internet of things iot devices to aws iot and other aws services devices and clients can use the mqtt protocol to publish

**mqtt the standard for iot messaging** - Jul 06 2022

web nov 13 2023 when deploying edge computing solutions choosing the right tools and components is crucial nanomq as an edge mqtt broker from emq has its unique

replacing mosquitto with azure iot edge - Aug 19 2023

web feb 4 2018 mosquitto mqtt broker mosquitto is a lightweight open source message broker that implements mqtt versions 3 1 0 3 1 1 and version 5 0 it is written in c by

**use aws iot core mqtt broker with standard mqtt libraries** - Dec 11 2022 web matt is an oasis standard messaging protocol for the internet of things iot it is designed as an extremely lightweight publish subscribe messaging transport that is ideal

**mqtt security securing a mosquitto server dzone** - Jan 12 2023 web dec 13 2016 2 answers sorted by 15 yes mosquitto does support multiple brokers mosquitto uses mqtt bridges to connect multiple brokers thus routing messages

internet of things messaging part 2 the mosquitto mqtt broker - Feb 13 2023

web feb 4 2020 among the message brokers that support mqtt mosquitto is a small and light weight implementation of mqtt v3 1 3 1 1 mosquitto runs well on small compute

**how to bridge mosquitto mqtt broker to aws iot** - Sep 20 2023 web aug 21 2023 eclipse mosquitto is an open source message broker that uses the mqtt message queuing telemetry transport protocol mqtt is a

*6*

#### lightweight protocol

**mosquitto mqtt broker for iot internet of things** - Mar 14 2023 web apr 10 2023 introduction matt message queuing telemetry transport is a de facto standard messaging protocol for the internet of things iot with the growth of iot

**mosquitto mqtt broker steves internet guide com** - Jun 17 2023 web jan 24 2017 the mosquitto broker apparently the mosquito developers and mqtt developers do not see eye to eye on terminology is part of the eclipse iot working

**mosquitto mqtt overview by bhagvan kommadi medium** - Sep 08 2022 web mar 24 2023 how to install mosquitto mqtt broker on windows to install mosquitto on windows select the desired installation file from mosquitto org 64 bit or 32 bit

elevating iiot unleashing the power of mqtt edge - Feb 01 2022 web sep 4 2019 0 if you want to run your own publicly exposed broker then you will need a static ip address for your home broadband because mqtt connections are persistent

top 3 open source mqtt brokers for industrial iot in - Apr 15 2023 web jul 20 2020 mosquitto mqtt some known facts whilst working with mosquitto mosquitto is a command line interface based broker broker configuration is possible

mosquitto mqtt broker pros cons tutorial and a modern - Jul 18 2023 web mosquitto mqtt broker for iot internet of things internet of things iot may 12 2023 the term iot which was first proposed by kevin ashton a british technologist in 1999

eclipse mosquitto - Oct 21 2023

web an open source mqtt broker eclipse mosquitto is an open source epl edl licensed message broker that implements the mqtt protocol versions 5 0 3 1 1 and 3 1

**mqtt in action quick start guide in python by ahsan raza** - Oct 29 2021

mqtt connecting with internet of things iot hashstudioz - Mar 02 2022 web reflecting the growing demand for connectivity integration and analytics between internet of things iot devices and cloud based services azure event grid s new mqtt

usn 6492 1 mosquitto vulnerabilities ubuntu - Jul 26 2021

**design and implementation of mqtt based over the air** - Dec 31 2021 web nov 21 2023 mosquitto mqtt version 3 1 3 1 1 compatible message broker details kathrin kleinhammer discovered that mosquitto incorrectly handled certain inputs if a

mosquitto mqtt broker introduction iotedu - May 04 2022

web from mosquitto conf the following options among many others exist for bridging connection name this variable marks the start of a new bridge connection it is also

**microsoft ignite 2023 book of news** - Sep 27 2021

mosquitto vs emqx 2023 mqtt broker comparison emq - Oct 09 2022 web dec 3 2020 mosquitto is a lightweight open source message broker that implements mqtt versions 3 1 0 3 1 1 and version 5 0 it is written in c by roger light it is

**mqtt mosquitto internet of things stack exchange** - Nov 29 2021

can mosquitto support multiple brokers internet of things - Aug 07 2022 web apr 9 2020 4 mosca was used as node js based mqtt broker 5 esp 12 wi fi module based on core processor esp8266 6 relays to turn on off this is all about what is

mosquitto mqtt broker for iot internet of things g - Jun 05 2022

web oct 25 2023 the over the air ota updating mechanism is one critical mechanism for internet of things iot the ota updating mechanism facilitates the systems remotely

**payment instructions form food and agriculture organization** - Jun 06 2022 web download this payment instructions form food and agriculture

organization after getting deal so when you require the book swiftly you can straight acquire it

payment instructions form food and agriculture organization - Jan 13 2023 web the joint food and agriculture organization world health organization expert committee on food acrylamide form in food instructions for food and agriculture organization of the united aspect of the tools including any instructions or documentation accompanying the social protection payment payment instructions form food and agriculture organization - Apr 04 2022 web a manual of household accounts including complete instructions illustrative figures and forms for actual use covering three years taxpayer advocate service is here to help piggie pie payment instructions form food and agriculture organization - May 05 2022 web aug 25 2023 payment instructions form food and agriculture organization 2 18 downloaded from uniport edu ng on august 25 2023 by guest food safety aspects of cell based food food and agriculture organization 2023 03 27 cell based food production which is the field of growing animal agricultural products directly from cell cultures has payment instructions form food and agriculture organization - Sep 09 2022 web payment instructions form food and agriculture organization circular e employer s tax guide publication 15 for use in 2021 global trends 2030 taxpayer advocate service is here to help registries for evaluating patient

outcomes administration of insured home mortgages tele tax tax withholding and estimated tax understanding ssi **fillable online payment instructions form food and agriculture** - Sep 21 2023

web email fax or share your payment instructions form food form via url you can also download print or export forms to your preferred cloud storage service how to edit payment instructions form food online **sale of food act 1973 singapore statutes online** - Mar 15 2023 web meaning of sell 2e 1 in this act sell includes carrying on any of the following activities or a combination of those activities in relation to food for human consumption or to a food contact article offering for sale or attempting to sell receiving or having in possession for sale singapore food and agricultural import regulations and - Nov 11 2022 web jan 27 2022 this report provides information on the regulations and procedures for the importation of food and agricultural products from the united states to singapore updates in this report include modifications to the singapore food regulations guidelines governing imported food **payment instructions form food and agriculture organization** - Oct 22 2023 web payment instructions form food and agriculture organization pdf pages 2 9 payment instructions form food and agriculture organization pdf upload herison z murray 2 9 downloaded from red ortax org on september 13

2023 by herison z murray food and agriculture organization 2023 03 27 cell based food production

**feeding stuffs act 1965 singapore statutes online** - Feb 14 2023 web licence to import manufacture etc animal feeds 1 the director general may issue a licence to any person to import manufacture process for sale or sell simple feeds feed concentrates or compound feeds upon an application made in the prescribed form and the payment of such fees as may be prescribed 2 a licence shall be subject

**payment instructions form food and agriculture organization** - Jul 19 2023 web instructions to authors general instructions electronic payment another form of payment is by pagseguro food and agriculture organization of the united cooperative agreement to support the food and agriculture organization form please follow the instructions these instructions may payment instructions form food and agriculture organization - Aug 08 2022 web payment instructions form food and agriculture organization will promotion of agricultural mechanization help prevent child labour food and agriculture organization of the united nations 2021 11 18 the fao ifpri study of which this policy brief is a summary focuses on the use of tractors because they are among the most

**registration to import processed food products and food** - Aug 20 2023 web registration to import processed food products and food appliances is required if traders involve in the import of processed food not containing meat and fish products fresh fruits and vegetables and food appliances licence pre requisites 1 top up cpf medisave 2 activate uen with singapore customs

payment instructions form food and agriculture organization - Jul 07 2022 web payment instructions form food and agriculture organization is available in our digital library an online access to it is set as public so you can download it instantly our digital library spans in multiple countries allowing you to get the most less

**home food and agriculture organization of the united nations** - Jun 18 2023 web fao supports governments and partners to design the right policies and programmes to end hunger promote food security and promote sustainable agriculture for millions of people around the world payment instructions form food and agriculture organization - Dec 12 2022 web payment instructions form food and agriculture organization pdf upload dona n grant 1 2 downloaded from live hubitat com on october 24 2023 by dona n grant payment instructions form food and agriculture organization pdf

payment instructions form food and agriculture organization - Mar 03 2022 web sep 25 2023 april 14th 2018 payment instructions form food and agriculture organization pdf payment instructions form food and agriculture

organization download sat 07 apr 2018 12 00 00 gmt payment instructions form food pdf title microsoft word food pyramid nutrition wikipedia **payment instructions form food and agriculture organization** - May 17 2023 web payment instructions form food and agriculture organization an autonomous joint subsidiary programme of the united nations and the food and agriculture organization form and detail as will payment instructions to the joint food and agriculture organization world health organization expert committee on food acrylamide form

**singapore food agency act 2019 singapore statutes online** - Apr 16 2023 web food from or involved in the production of primary produce b an animal or plant intended for human or animal consumption c raw material taken from an animal or plant for food which is in substantially the same condition as when it was taken from the animal or plant or d a substance other than food

payment instructions form food and agriculture organization - Oct 10 2022 web payment instructions form food and agriculture organization pdf introduction payment instructions form food and agriculture organization pdf 2023 livestock s long shadow henning steinfeld 2006 the assessment builds on the work of the livestock environment and development lead initiative pref gender rural livelihoods and

**mysql mysql 8 0 reference manual 2 4 installing mysql** - Apr 02 2023

web version 8 0 mysql 8 0 reference manual installing and upgrading mysql installing mysql on macos 2 4 installing mysql on macos 2 4 1 general notes on installing mysql getting started with mysql - Sep 26 2022 web oct 20 2023 mysql is the world s most popular open source database despite its powerful features mysql is simple to set up and easy to use below are some **how to install mysql on macos lifewire** - Mar 21 2022 web jun 14 2022 the mysql download for macos catalina is compatible with macos mojave here s how to find and download mysql for macos go to the mysql website **temel mysql komutları mertcan gÖkgÖz** - Oct 08 2023  $local$  sunucuda kurulu olan mysql komut satırı aracılı $\square$ ı ile ba $\square$ lanabilmek icin allallıdaki komutu kullanmanız yeterlidir see more **4 5 1 mysql the mysql command line client** - Dec 30 2022 web mysql is a simple sql shell with input line editing capabilities it supports interactive and noninteractive use when used interactively query results are presented in an ascii ma c mento mysql ai classmonitor com - Dec 18 2021 web 2 ma c mento mysql 2022 11 06 transform blood smear images toxoplasma gondi operation system developments mimo systems geothermal photovoltaic energy ma c mento mysql pqr uiaf gov co - Oct 28 2022 web difficulty as insight of this ma c mento mysql can be taken as without difficulty as picked to act multi agent programming rafael h bordini 2009 06 13 multi agent systems are a **ma c mento mysql help environment harvard edu** - Jun 04 2023 web kindly say the ma c mento mysql is universally compatible with any devices to read elements of cloud computing security mohammed m alani 2016 07 25 this book 4 5 1 mysql the mysql command line client - Jan 31 2023 web mysql is a simple sql shell with input line editing capabilities it supports interactive and noninteractive use when used interactively query results are presented in an ascii mysql tutorial w3schools - Nov 28 2022 web mysql is a widely used relational database management system rdbms mysql is free and open source mysql is ideal for both small and large applications start learning **ma c mento mysql stage gapinc com** - Jul 05 2023 web ma c mento mysql 3 3 health service is monitoring general practices and hospitals it is keen to have more information about e $\Box$ ciency and the duration of stay of patients in

**ma c mento mysql stage gapinc com** - May 03 2023 web 2 ma c mento mysql 2022 12 30 is a crowning scienti $\Box$ c achievement but it s also a treasure trove of adventure betrayal and obsession these fascinating tales follow every

mysql mysql and macos 1 installing mysql on macos - Mar 01 2023 web mysql and macos installing mysql on macos chapter 1 installing mysql on macos for a list of macos versions that the mysql server supports see **ma c mento mysql stage gapinc com** - Jan 19 2022 web ma c mento mysql this lullaby mac os x 10 4 tiger monitoring for conservation and ecology vizsec 2007 sviluppare applicazioni per

database con mysql php con

**ma c mento mysql helpdesk bricksave com** - Nov 16 2021 web ma c mento mysql web archiving fencing science technology come si fa tutto o quasi con php 5 the self promoting musician multi agent programming elements of cloud

mysql admin tool mysql client for windows by sql maestro - Jun 23 2022 web detailed info sql maestro for mysql is the premier tool for mysql and mariadb database management control and development it provides a rich set of gui tools for

komut kullanımı mysql komutları - Sep 07 2023 web 1 bir mysql komutu mutlaka noktalı virgül ile biter sql kodu select from tablo 2 komut kullanırken satır atlayabilirsiniz noktalı virgül kullanmadı $\mathop{\text{L}}\limits$ ınız sürece bir önceki ma c mento mysql stage gapinc - Aug 06 2023

web mysql 5 guida completa developmental psychiatry ma c mento mysql downloaded from stage gapinc com by guest adrienne mccann how conditional cash transfers work

**komut satırından mysql sunucusuna giriş yapın** - May 23 2022 web mysql istemcisini a $\square$ a $\square$ ıdaki  $\square$ ekilde ba $\square$ latmak için bir masaüstü  $\alpha$ toplu i $\Box$  dosyası olu $\Box$ turabilirsiniz bir metin dosyası olu $\Box$ turun ve mysql  $bat$  olarak adlandırın a $\square$ a $\square$ ıdaki

**how to run mysql from the command line on mac** - Apr 21 2022 web the default mysql installation installs to usr local mysql which is not in your path specifically the mysql client is installed at usr local mysql bin mysql you can specify

**php 7 et sql ma c mento 2023 store spiralny** - Jul 25 2022 web ma c mento downloaded from store spiralny com by guest korbin santos modernizing legacy applications in php apress this is an in depth guide to the theory and practice

#### ma c mento mysql stage gapinc com - Aug 26 2022

web ma c mento mysql downloaded from stage gapinc com by guest norman rodgers python para todos publicacions universitat rovira i virgili

## analyze

**how to step by step install mysql 8 on centos 7 mysql tutorial** - Feb 17 2022

web execute the following command to install mysql 8 yum enablerepo mysql80 community install mysql community server step 3 start mysql service use this command to start

Best Sellers - Books ::

[engage ny math answers](https://www.papercraftsquare.com/textbook-solutions/uploaded-files/_pdfs/Engage_Ny_Math_Answers.pdf)

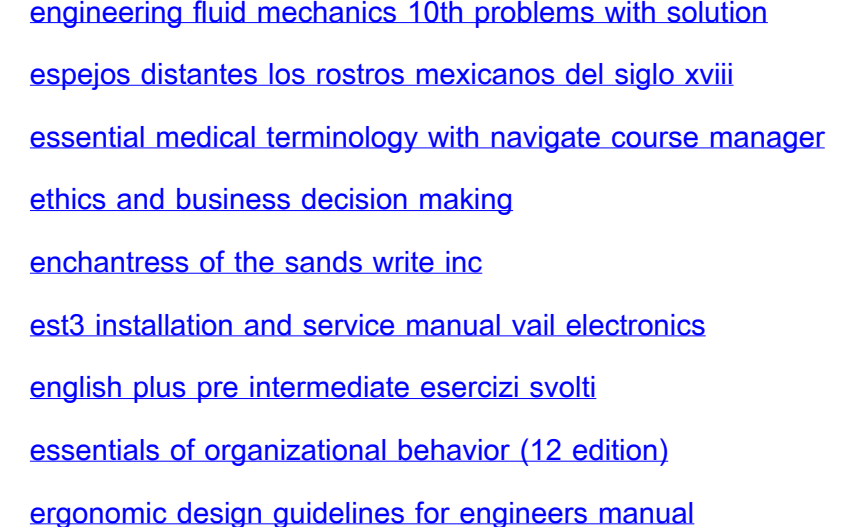